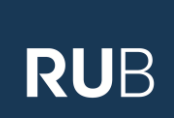

# **RUHR-UNIVERSITÄT BOCHUM**

Fakultät für Wirtschaftswissenschaft Lehrstuhl für Betriebswirtschaftslehre, insbes. Betriebswirtschaftliche Steuerlehre

> **Seminar zur Unternehmensbesteuerung**

Konspekt zum Fachaufsatz

**"Thema des Fachaufsatzes"**

von

**Name des Autors**

Eingereicht bei

**Herrn Prof. Dr. Heiko Müller** von **Max Mustermann** Matrikel-Nr. **108 000 123 456** Anschrift **Musterstraße 1 12345 Musterhausen** E-Mail **Max.Mustermann@rub.de** Abgabedatum **TT.MM.JJJJ**

# **Inhaltsverzeichnis**

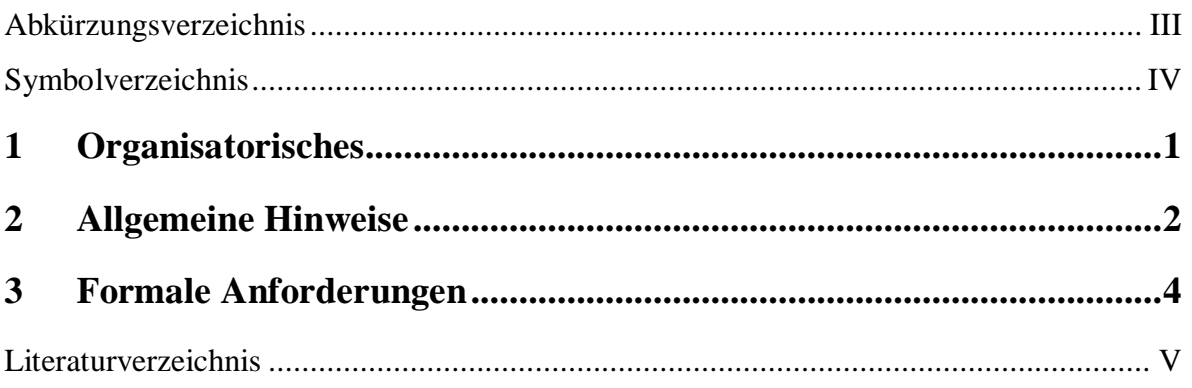

# <span id="page-2-0"></span>**Abkürzungsverzeichnis**

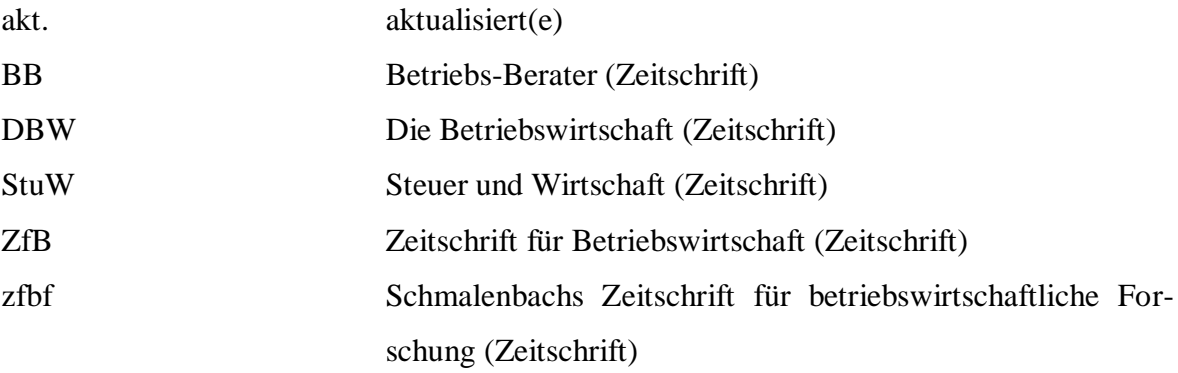

# <span id="page-3-0"></span>**Symbolverzeichnis**

- *At* Auszahlungen vor Steuern in der Periode *t*
- $KW_0$ Kapitalwert vor Steuern im Zeitpunkt 0

<u>.</u>

## <span id="page-4-0"></span>**1 Organisatorisches**

Die folgenden Ausführungen sollen Hinweise zur Erstellung eines Konspekts (zusammenfassenden Darstellung eines Fachaufsatzes) geben und die Anforderungen umreißen, die am Lehrstuhl für Betriebswirtschaftliche Steuerlehre, an derartige Arbeiten gestellt werden. Bei Zweifelsfragen kann sich der Bearbeiter an den Betreuer der Arbeit wenden.

Die Zuweisung des zu bearbeitenden wissenschaftlichen Fachaufsatzes erfolgt regelmäßig zu Beginn der Vorlesungszeit im Rahmen einer verbindlichen Auftaktveranstaltung. Sämtliche organisatorische Informationen werden rechtzeitig auf den Internetseiten des Lehrstuhls [\(http://www.ruhr-uni-bochum.de/tax\)](http://www.ruhr-uni-bochum.de/tax) bekannt gegeben.

Der/Die Kandidat/in hat spätestens zur verbindlichen Auftaktveranstaltung eine unterschriebene Verpflichtungserklärung bzgl. der Anmeldung in FlexNow am Lehrstuhl abzugeben. Diese steht im Download-Bereich unserer Homepage zur Verfügung.

Den Kandidatinnen/Kandidaten wird für die Anfertigung der zusammenfassenden Darstellung ein Zeitraum von sechs Wochen gewährt. Die Betreuung der Arbeit erfolgt durch den Prüfer und durch seine Wissenschaftlichen Mitarbeiter.

Im Laufe der Bearbeitungszeit sind erfahrungsgemäß etwa ein bis zwei Konsultationen des Betreuers ausreichend. Vor jedem Besprechungstermin sollten dem Betreuer rechtzeitig per E-Mail offene Fragen als Diskussionsgrundlage zugesendet werden.

Ein Exemplar der zusammenfassenden Darstellung ist, einfach gebunden, am Lehrstuhl einzureichen und in elektronischer Form<sup>1</sup> per E-Mail dem jeweiligen Betreuer zuzuschicken. Die Einreichung auf dem Postweg ist möglich; hier zählt für die Abgabefrist das Datum des Poststempels. Das Risiko eines Verlusts auf dem Postwege trägt der Studierende.

<sup>1</sup> Die Konspekte sind in den Formaten \*.doc bzw. \*.docx (Microsoft Word 2003 bzw. 2007/2010) einzureichen.

### <span id="page-5-0"></span>**2 Allgemeine Hinweise**

Im Rahmen des Seminars sollen sich die Studierenden anhand von Beiträgen aus Fachzeitschriften mit aktuellen und grundsätzlichen Fragestellungen der Betriebswirtschaftlichen Steuerlehre selbständig auseinandersetzen. Neben der Vertiefung der Kenntnisse in Teilbereichen der Betriebswirtschaftlichen Steuerlehre soll das Seminar die Studierenden auch mit der Recherche zu Fachfragen vertraut machen und Sie auf die Erstellung der Abschlussarbeit vorbereiten. Zudem sollen durch die Präsentation und Diskussion der Ergebnisse in der Gruppe die rhetorischen Fähigkeiten geschult werden. Zu diesem Zweck haben die Kandidaten im Rahmen des Seminars einen wissenschaftlichen Fachaufsatz aus dem Bereich der Betriebswirtschaftlichen Steuerlehre in einer schriftlichen Hausarbeit zu konspektieren und die Ergebnisse in einem mündlichen Vortrag zu präsentieren.

Der Konspekt (von lateinisch: conspectus = "Konspekt", "Betrachtung", zu: conspicere = "konspektieren", "betrachten", "erblicken") ist eine übersichtliche, strukturierte, sinngemäße Zusammenfassung eines Textes. Das Konspektieren ist eine grundlegende Technik des wissenschaftlichen Arbeitens zur Literaturauswertung. Ziel ist es, die zentralen Aussagen sowie die Argumentation aus dem Inhalt eines Textes herauszuarbeiten. Dabei folgt man in der Regel der Gliederung des Ausgangstextes, wobei jedoch grundsätzlich auf das Thema bzw. die Fragestellung, die Vorgehensweise und die verwendete Methodik sowie die zentralen Ergebnisse und Aussagen explizit eingegangen wird. Die Konspektierung sollte grundsätzlich frei, in ausformulierten Sätzen erfolgen. Es ist aber ebenfalls zulässig, Passagen, z.B. besonders prägnante Aussagen und Definitionen, wörtlich zu übernehmen. Die Ausführungen sollten knapp und präzise sowie stringent und nachvollziehbar formuliert werden. Bei den eigenständigen Formulierungen ist vor allem auf die inhaltliche Korrektheit und die sprachliche Angemessenheit (Ausdruck, Grammatik, Orthographie und Zeichensetzung) zu achten.

Das Konspekt eines wissenschaftlichen Textes lässt sich grundsätzlich mit Hilfe der drei oben genannten Aspekte grob strukturieren, wobei die Ausgestaltung sowie die weitere Untergliederung der einzelnen Punkte in Abhängigkeit von dem Aufbau des Fachaufsatzes variieren können.

• *Fragestellung:* Zu Beginn der Arbeit sollte herausgestellt werden, welche Frage- bzw. Problemstellung(en) untersucht werden und ggf. welche Motivation der Untersuchung zu Grunde liegt. Aufgrund der Kurzlebigkeit der Normen im deutschen Steuerrecht kann es in vielen Fällen sinnvoll sein, kurz auf den zeitlichen Kontext einzugehen.

- •*Vorgehensweise und verwendete Methodik:* In diesem Abschnitt wird dargestellt, um was für eine Art von Untersuchung es sich handelt (z.B. modelltheoretisch, empirisch), wie der Gang der Untersuchung strukturiert ist sowie welche Methoden und gegebenenfalls was für Daten verwendet werden. Der Aufbau des Beitrags kann helfen, die für die Darstellung des Gangs der Untersuchung relevanten Aspekte zu identifizieren.
- *Zentrale Ergebnisse und Aussagen:* Abschließend sind die Ergebnisse und zentralen Schlussfolgerungen der Untersuchung strukturiert darzustellen. Dabei sind die identifizierten Effekte und Wirkungen sowie deren Ursachen stringent und präzise zu erläutern.

Die im Fachaufsatz zitierte Sekundärliteratur ist ebenfalls zu sichten und gegebenenfalls in das Konspekt einzubinden, sofern die entsprechenden Quellen von besonderer Bedeutung für die Untersuchung sind. Dies kann beispielsweise der Fall sein, wenn sich der Autor in seinem Aufsatz auf eine Theorie oder ein Modell bezieht, denen ein anderer Beitrag zu Grunde liegt.

## <span id="page-7-0"></span>**3 Formale Anforderungen**

Der zusammenfassenden Darstellung ist ein **Titelblatt** voranzustellen. Dieses enthält Angaben über den bearbeiteten Aufsatz, 2 die Veranstaltung, den betreuenden Lehrstuhl sowie Name, Matrikelnummer, Anschrift und E-Mail-Adresse des Verfassers. Ein Mustertitelblatt steht den Kandidatinnen/Kandidaten im Download-Bereich unserer Homepage zur Verfügung.

Nach dem Titelblatt folgt vor dem Textteil ein vollständiges **Inhalts-, Abkürzungs- und Symbolverzeichnis**. Abkürzungen, die im DUDEN aufgeführt sind, werden nicht ins Abkürzungsverzeichnis aufgenommen. Ein Abkürzungs- bzw. Symbolverzeichnis ist nicht notwendig, wenn keine Abkürzungen bzw. Symbole verwendet werden und die Nachvollziehbarkeit ohne die genannten Verzeichnisse gewährleistet ist.

Wird bei der Anfertigung des Konspekts auf Steuerrechtsnormen Bezug genommen, so ist es für ein besseres Verständnis notwendig, diese in einen zeitlichen Kontext einzubinden. Dabei bietet sich insbesondere die Formulierung "in der Fassung" bzw. "i.d.F." an. Wird auf die zuletzt gültige Regelung (vor dem aktuellen Veranlagungszeitraum) verwiesen, ist die Verwendung des Begriffs "alte Fassung" bzw. "a.F." ebenfalls möglich.

#### **Beispiel**

<u>.</u>

In seinen Ausführungen geht der Autor insbesondere auf die Auswirkungen der Unternehmensteuerreform **2001/2002** auf die Wahl der Rechtsform ein.

Die Autoren untersuchen die Besteuerung des Ertragsanteils gem. § 22 EStG **i.d.F. 2002**.

Die bei der Erstellung des Konspektes notwendigen Verweise auf die Primärquelle sind im Fließtext kenntlich zu machen. Demnach sind in diesen Fällen keine Fußnoten zu verwenden. Vielmehr ist lediglich die Seitenzahl der Primärquelle zu nennen, auf der sich der entsprechende Abschnitt finden lässt. Diese wird dem Satz, der den Verweis beinhaltet, in Klammern nachgestellt.

<sup>2</sup> Bei der Benennung des/der Autors/Autoren werden akademische Titel und Berufsbezeichnungen nicht mit angegeben.

#### **Beispiel**

Der Autor ist der Auffassung, dass staatliche Wirtschaftslenkung nicht über die steuerliche Gewinnermittlung erfolgen sollte **(S. 90)**.

Wird hingegen auf die relevante Sekundärliteratur Bezug genommen, sind Verweise durch Fußnoten (s.u.) kenntlich zu machen.

Wurde bei der Erarbeitung der zusammenfassenden Darstellung auf relevante Sekundärliteratur zurückgegriffen, ist dem Textteil ein **Literaturverzeichnis** nachzustellen. Darin muss die gesamte in dem Konspekt verwendete Sekundärliteratur aufgeführt werden. Im Literaturverzeichnis sind die verwendeten Quellen jeweils vollständig anzugeben. Ein Dritter sollte durch die Angaben im Literaturverzeichnis in der Lage sein, auf die verwendete Literatur zurückgreifen zu können. Aus diesem Grund ist es nötig, bei der Quellenangabe bestimmte Formalien einzuhalten.

Dabei sind insbesondere folgende Angaben notwendig:

- Name sowie voller Vorname von Verfasser(n) bzw. Herausgeber(n);<sup>3</sup>
- Titel (ggf. auch Untertitel) des Werkes;
- Auflage (wenn es mehrere gibt);
- Verlagsort;
- Erscheinungsjahr;
- bei Loseblattsammlungen ist auch der Stand im Zeitpunkt der Verwendung anzugeben.

#### **Beispiel**

1

*Federmann* (2000): Rudolf *Federmann*: Bilanzierung nach Handelsrecht und Steuerrecht; 11. Auflage, Berlin 2000.

*Tipke/Lang* (2005): Klaus *Tipke* und Joachim *Lang*: Steuerrecht: ein systematischer Grundriss; 16. Auflage, Köln 1998.

Bei Aufsätzen aus Zeitschriften werden Zeitschriftentitel i.d.R. abgekürzt und ohne Verlag angegeben. Die Heftnummer bzw. das Erscheinungsdatum braucht nicht angegeben zu werden, wenn wegen durchlaufender Seitennummerierung die Jahresangabe und die Sei-

<sup>3</sup> Akademische Titel und Berufsbezeichnungen werden nicht mit angegeben.

tenzahl eine eindeutige Identifizierung ermöglicht; dies ist vor allem bei Artikeln aus Zeitungen nicht der Fall.

#### **Beispiel**

*Rose* (2000): Manfred *Rose*: Sinn und Unsinn einer Besteuerung von Gewinnen aus der Veräußerung von Anteilen an Unternehmen; in: BB, 55. Jg. (2000), S. 1062- 1068.

Die Angabe des Zeitschriftenjahrgangs ist im deutschen steuerrechtlich orientierten Schrifttum eher unüblich, in internationalen Zeitschriften dagegen üblich. Daher bleibt es dem Bearbeiter überlassen, ob er diese Angaben machen möchte; es muss aber in der gesamten Arbeit einheitlich vorgegangen werden. Soweit Aufsätze aus Sammelwerken zitiert werden, ist auch das Sammelwerk selbst vollständig anzugeben.

#### **Beispiel**

*Schultz* (1999): Florian *Schultz*: Rückkauf eigener Aktien nach dem KonTraG; in: Steuerrecht und europäische Integration: Festschrift für Albert J. Raedler zum 65. Geburtstag; Hrsg. Gottfried E. Breuninger, Welf Müller und Elisabeth Strobl-Haarmann; München 1999, S. 579-605.

Bei Internetquellen sind die entsprechenden Seiten mit Angabe von URL und Datum auszudrucken und der Arbeit als Anhang beizufügen. Alternativ können die Internetseiten vollständig abgespeichert auf einer CD-Rom beigelegt werden.

#### **Beispiel**

*Etzbach* (2006): Markus *Etzbach*: Empirische Bausteine für eine Theorie der Konzerne; http://137.193.200.177/ediss/etzbach-markus/meta.html, abgerufen am 26.04.2007.

**Fußnoten** sollen primär dazu dienen, die verwendeten Sekundärquellen zu belegen. Dies gilt sowohl für wörtliche Zitate als auch für sinngemäße Übernahmen. Weiterhin können Fußnoten den Text von Neben- und Randbemerkungen entlasten.

Bei der Gestaltung von Fußnoten ist grundsätzlich auf eine einheitliche Formatierung zu achten. Auch wenn die Fachzeitschriften (z.B. zfbf, ZfB, DBW, StuW) unterschiedliche Zitierweisen verwenden, sind wissenschaftliche Arbeiten am Lehrstuhl für Betriebswirtschaftliche Steuerlehre, mit der sog. amerikanischen Zitierweise anzufertigen.

Bei der amerikanischen Zitierweise wird die Quelle in der Fußnote nur mit dem Verfasser, dem Jahr und der Seite angegeben.

#### **Beispiel**

*Federmann* (2000), S. 293-294.

Die Seiten, auf die sich die Nennung einer Quelle bezieht, sind jeweils genau (mit Anfangs- und Endseite) zu benennen. Die Abkürzung " $f''$  (= folgende Seite) und " $ff''$  (= folgende Seiten) sind nicht zulässig.

Wörtliche Übernahmen aus der Primärquelle bzw. Sekundärliteratur sind als Zitate zu kennzeichnen, indem sie in Anführungszeichen gesetzt werden. Werden dabei Textstellen ausgelassen oder auch durch eigene Aussagen ergänzt, so ist dies zu kennzeichnen.

#### **Beispiel für wörtliche Übernahme**

"Es wäre an der Zeit, dass der Gesetzgeber bei wirtschaftspolitischen Lenkungsabsichten auf Änderungen in den Steuerbemessungsgrundlagen und damit zugleich auf wirtschaftspolitische (subventionsbedingte) Änderungen der Gewinnermittlung verzichtet."<sup>4</sup>

#### **Beispiel für Auslassungen und Ergänzungen**

Der "Gesetzgeber [sollte, H.M.] bei wirtschaftspolitischen Lenkungsabsichten auf [...] wirtschaftspolitische [...] Änderungen der Gewinnermittlung [verzichten,  $H.M.$ ]".<sup>5</sup>

#### **Beispiel für sinngemäßes Übernehmen**

Staatliche Wirtschaftslenkung sollte nicht über die steuerliche Gewinnermittlung erfolgen.<sup>6</sup>

Der **Umfang** des Konspekts sollte 8.000 Zeichen (ohne Leerzeichen inkl. Fußnoten) betragen; der Toleranzbereich beträgt 5 %. Dies entspricht bei der in diesem Leitfaden verwendeten Formatierung (s.u.) in etwa 4 bis 5 Seiten. Verzeichnisse, Anlagen und Anhänge werden dabei nicht mitgerechnet. Die Arbeiten sind in DIN A4 Format, einseitig bedruckt, mit Zeilenabstand 1½ (Fußnoten: Zeilenabstand 1,0) anzufertigen, wobei der linke Blatt-

<u>.</u>

<sup>4</sup> *Schneider* (1997), S. 90-91.

<sup>5</sup> *Schneider* (1997). S. 90-91.

<sup>6</sup> Vgl. *Schneider* (1997), S. 90-91.

<u>.</u>

rand 4 cm, der rechte 1 bis 1,5 cm betragen soll. Im Text soll die Schriftart "Times New Roman" in Schriftgröße 12 verwendet werden, in den Fußnoten die Schriftgröße 10. Der Text sollte im Blocksatz<sup>7</sup> formatiert werden; es ist eine einheitliche **Formatierung** zu wählen.

Die Arbeiten sind in **deutscher Sprache** zu schreiben.

<sup>7</sup> Bei der Verwendung des Blocksatzes sollten zusammenhängende Begriffe (z.B. § 32a EStG) mit einem geschützten Leerzeichen (in Microsoft Word: *<Strg>+<Shift><Leertaste>*) statt einem normalen Leerzeichen geschrieben werden.

## <span id="page-12-0"></span>**Literaturverzeichnis**

*Corsten/Deppe* (2002): Hans *Corsten* und Joachim *Deppe*: Arbeitstechniken für Wirtschaftswissenschaftler; 2. Auflage, München 2002.

*Dichtl* (1996): Erwin *Dichtl*: Spielregeln fürs Zitieren; in: Wirtschaftswissenschaftliches Studium, 25. Jg. (1996), S. 218-219.

*Jaros-Sturhan* (1999): Anke *Jaros-Sturhan*: Erfolgreiches wissenschaftliches Arbeiten – 10 Grundregeln aus dem Blickwinkel der EDV; in: Wirtschaftswissenschaftliches Studium, 28. Jg. (1999), S. 89-91.

*Schneider* (1997): Dieter *Schneider*: Betriebswirtschaftslehre, Band 2; 2. Auflage, Oldenbourg 1997.

*Scholz* (1998): Christian *Scholz*: Die virtuelle Seminararbeit – Anregungen zu einer zeitgemäßen Form einer wissenschaftlichen Arbeit; in: Wirtschaftswissenschaftliches Studium, 27. Jg. (1998), S. 325-328.

*Theisen* (2011): Manuel René *Theisen*: Wissenschaftliches Arbeiten; 15. Auflage, München 2011.